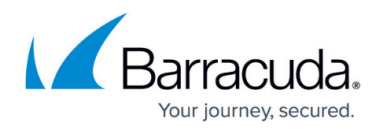

# **Discover Disk Image Volumes**

<https://campus.barracuda.com/doc/96771682/>

This API can be used for discovering information needed to create Disk Image backup sets.

#### **Input Parameters**

None.

### **Output Parameters**

The following table provides the input parameters and descriptions.

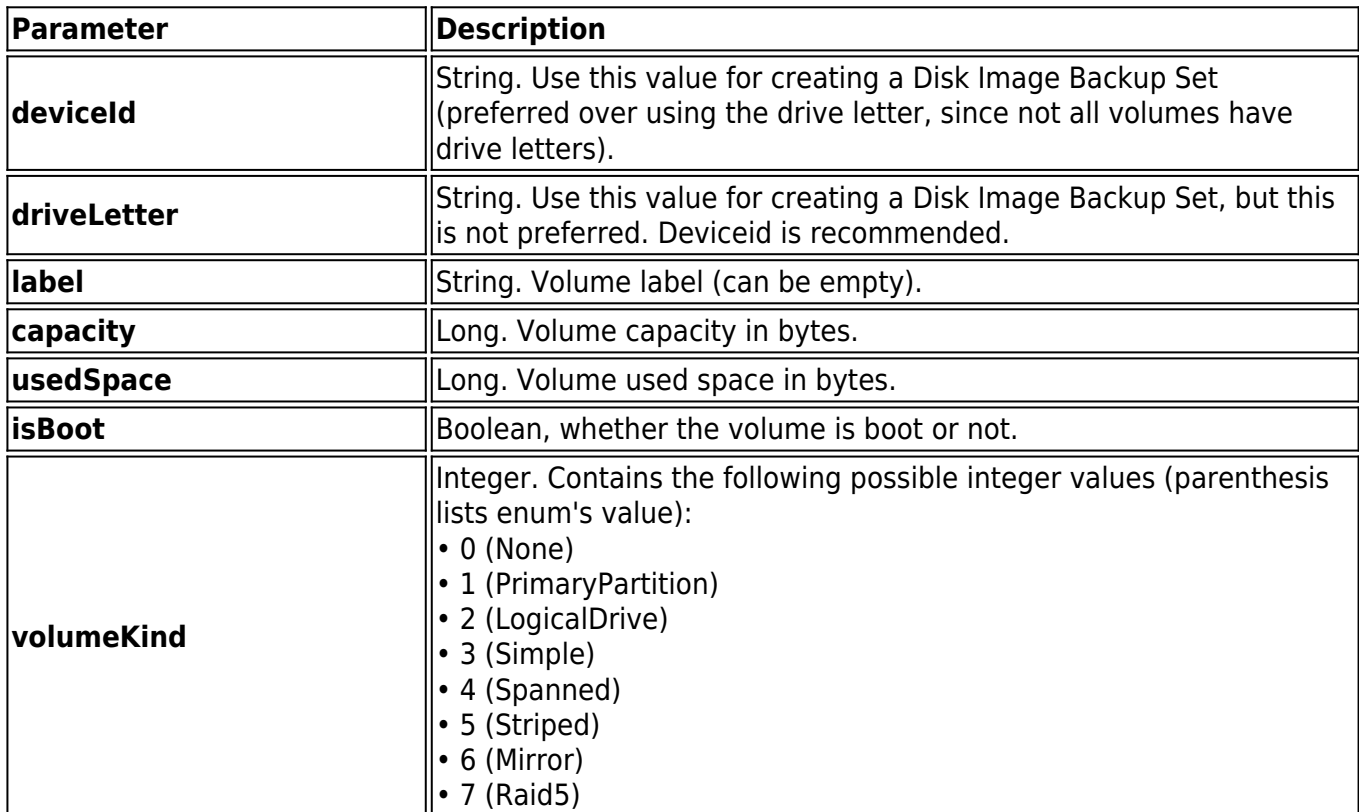

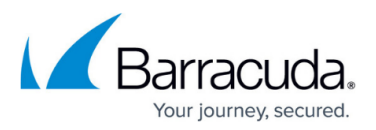

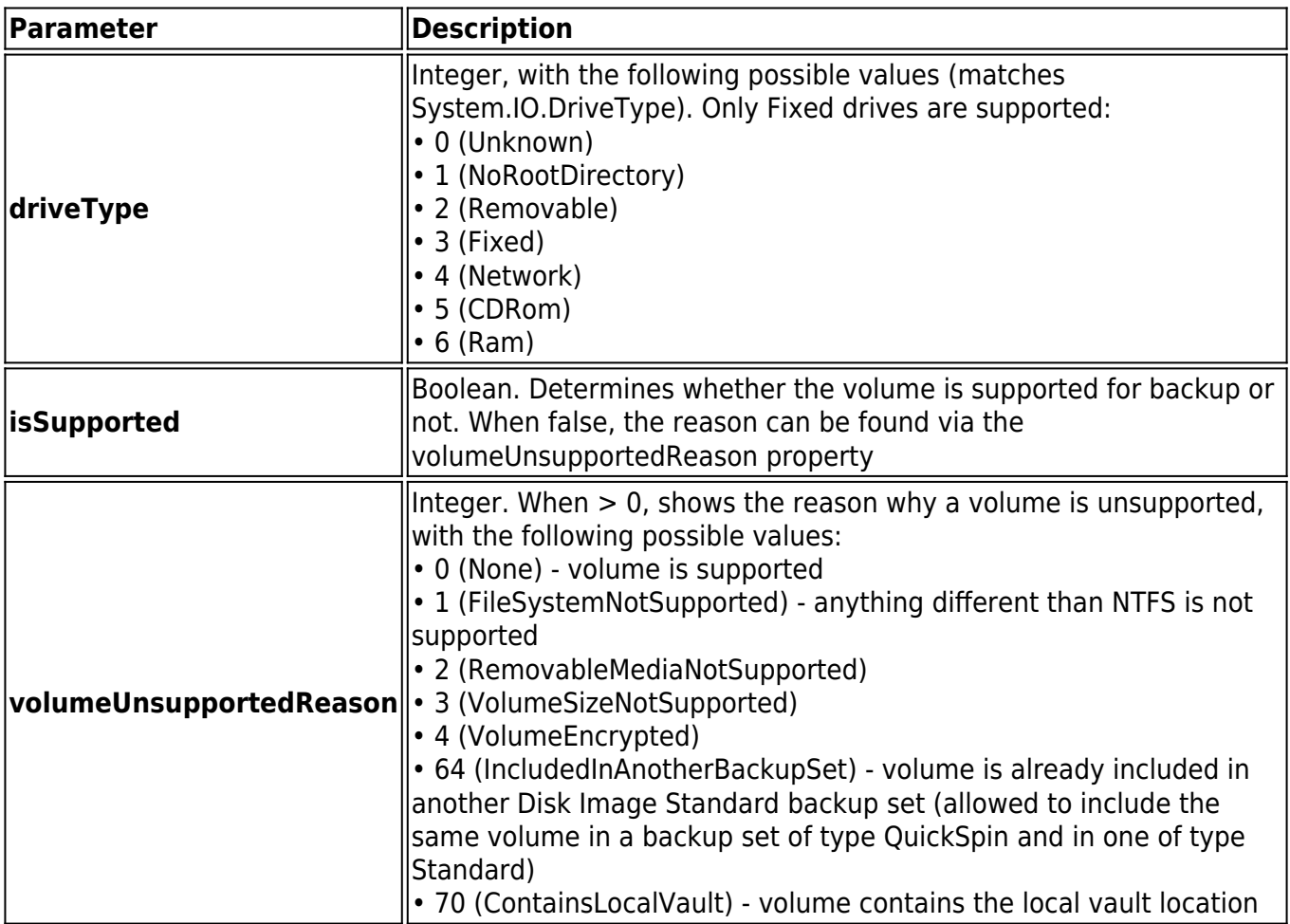

## **Example GET**

Input Parameters

Headers:

- Authorization: Oauth TOKEN
- Accept: application/json
- Content-Type: application/json

Required scope: computers\_read+computers\_write

Method: GET

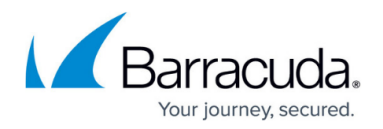

#### **Request parameters**

The following table provides the input parameters and descriptions.

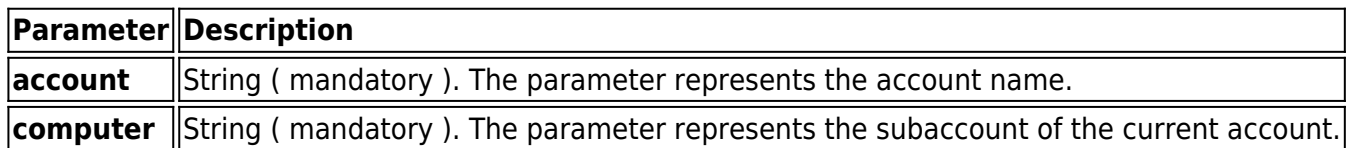

#### **Output data**

Basic Request Example:

curl --request GET \

url https://v2/accounts/{username}/computers/{computer}/backupsets/diskimage/volumes/browse

header 'authorization: Oauth f6aea1ecce5651f2166e6b828516ed44'

### **Sample result**

The result must have the same structure as the example displayed above.

# Barracuda Intronis Backup

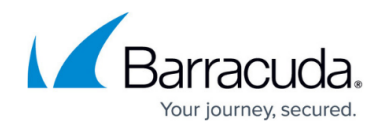

© Barracuda Networks Inc., 2024 The information contained within this document is confidential and proprietary to Barracuda Networks Inc. No portion of this document may be copied, distributed, publicized or used for other than internal documentary purposes without the written consent of an official representative of Barracuda Networks Inc. All specifications are subject to change without notice. Barracuda Networks Inc. assumes no responsibility for any inaccuracies in this document. Barracuda Networks Inc. reserves the right to change, modify, transfer, or otherwise revise this publication without notice.